# CS162 Operating Systems and Systems Programming Lecture 9

# Tips for Working in a Project Team/ Cooperating Processes and Deadlock

September 29, 2008 Prof. John Kubiatowicz http://inst.eecs.berkeley.edu/~cs162

#### **Review: Definition of Monitor**

- Semaphores are confusing because dual purpose:
   Both mutual exclusion and scheduling constraints
  - Cleaner idea: Use *locks* for mutual exclusion and *condition variables* for scheduling constraints
- Monitor: a lock and zero or more condition variables for managing concurrent access to shared data
  - Use of Monitors is a programming paradigm
- Lock: provides mutual exclusion to shared data:
  - Always acquire before accessing shared data structure
  - Always release after finishing with shared data
- Condition Variable: a queue of threads waiting for something *inside* a critical section
  - Key idea: allow sleeping inside critical section by atomically releasing lock at time we go to sleep
  - Contrast to semaphores: Can't wait inside critical section

```
9/29/08
```

Kubiatowicz CS162 ©UCB Fall 2007

Lec 9.2

# Review: Programming with Monitors

- Monitors represent the logic of the program
  - Wait if necessary
  - Signal when change something so any waiting threads can proceed
- Basic structure of monitor-based program:

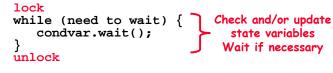

do something so no need to wait

lock

condvar.signal();

Check and/or update state variables

unlock

Lec 9.3

# Goals for Today

- Tips for Programming in a Project Team
- Language Support for Synchronization
- Discussion of Deadlocks
  - Conditions for its occurrence
  - Solutions for breaking and avoiding deadlock

Note: Some slides and/or pictures in the following are adapted from slides ©2005 Silberschatz, Galvin, and Gagne. Many slides generated from my lecture notes by Kubiatowicz.

# Tips for Programming in a Project Team

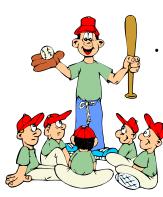

"You just have to get your synchronization right!"

- Big projects require more than one person (or long, long, long time)
- Big OS: thousands of person-years!

It's very hard to make software project teams work correctly

- Doesn't seem to be as true of big construction projects
  - » Empire state building finished in one year: staging iron production thousands of miles away
  - » Or the Hoover dam: built towns to hold workers
- Is it OK to miss deadlines?
  - » We make it free (slip days)
  - » Reality: they're very expensive as time-to-market is one of the most important things!

Lec 9.5

9/29/08

Kubiatowicz CS162 ©UCB Fall 2007

## **Big Projects**

- What is a big project?
  - Time/work estimation is hard
  - Programmers are eternal optimistics (it will only take two days)!
    - » This is why we bug you about starting the project early
    - » Had a grad student who used to say he just needed "10 minutes" to fix something. Two hours later...
- Can a project be efficiently partitioned?
  - Partitionable task decreases in time as you add people
  - But, if you require communication:
    - » Time reaches a minimum bound
    - » With complex interactions, time increases!
  - Mythical person-month problem:
    - » You estimate how long a project will take
    - » Starts to fall behind, so you add more people
    - » Project takes even more time! Kubiatowicz CS162 ©UCB Fall 2007

9/29/08

#### Lec 9.6

# **Techniques for Partitioning Tasks**

- Functional
  - Person A implements threads, Person B implements semaphores, Person C implements locks...
  - Problem: Lots of communication across APIs
    - » If B changes the API, A may need to make changes
    - Story: Large airline company spent \$200 million on a new scheduling and booking system. Two teams "working together." After two years, went to merge software. Failed! Interfaces had changed (documented, but no one noticed). Result: would cost another \$200 million to fix.
- Task
  - Person A designs, Person B writes code, Person C tests
  - May be difficult to find right balance, but can focus on each person's strengths (Theory vs systems hacker)
  - Since Debugging is hard, Microsoft has two testers for each programmer

• Most CS162 project teams are functional, but people have had success with task-based divisions 9/29/08 Kubiatowicz CS162 ©UCB Fall 2007 Lec 9.7

#### Communication

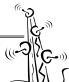

- More people mean more communication - Changes have to be propagated to more people
  - Think about person writing code for most fundamental component of system: everyone depends on them!
- Miscommunication is common
  - "Index starts at 0? I thought you said 1!"
- Who makes decisions?
  - Individual decisions are fast but trouble
  - Group decisions take time
  - Centralized decisions require a big picture view (someone who can be the "system architect")
- Often designating someone as the system architect can be a good thing
  - Better not be clueless
  - Better have good people skills

#### Coordination

- More people  $\Rightarrow$  no one can make all meetings!
  - They miss decisions and associated discussion - Example from earlier class: one person missed meetings and did something group had rejected
  - Why do we limit groups to 5 people? » You would never be able to schedule meetings otherwise - Why do we require 4 people minimum?
  - » You need to experience groups to get ready for real world

#### · People have different work styles

- Some people work in the morning, some at night
- How do you decide when to meet or work together?
- What about project slippage?
  - It will happen, guaranteed!
  - Ex: phase 4, everyone busy but not talking. One person way behind. No one knew until very end - too late!
- Hard to add people to existing group
  - Members have already figured out how to work together Kubiatowicz CS162 ©UCB Fall 2007

9/29/08

· Project objectives: goals, constraints, and priorities

Suggested Documents for You to Maintain

- Specifications: the manual plus performance specs
  - This should be the first document generated and the last one finished
- Meeting notes

9/29/08

- Document all decisions
- You can often cut & paste for the design documents

Kubiatowicz CS162 ©UCB Fall 2007

- Schedule: What is your anticipated timing?
  - This document is critical!
- Organizational Chart
  - Who is responsible for what task?

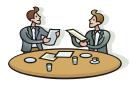

Lec 9,11

Lec 9.9

## How to Make it Work?

- People are human. Get over it.
  - People will make mistakes, miss meetings, miss deadlines, etc. You need to live with it and adapt
  - It is better to anticipate problems than clean up afterwards.
- · Document, document, document
  - Why Document?
    - » Expose decisions and communicate to others
    - » Easier to spot mistakes early
    - » Easier to estimate progress
  - What to document?
    - » Everything (but don't overwhelm people or no one will read)
  - Standardize!
    - » One programming format: variable naming conventions, tab indents etc.
    - » Comments (Requires, effects, modifies)—javadoc?

```
9/29/08
```

Kubiatowicz CS162 ©UCB Fall 2007

Lec 9.10

# Use Software Tools

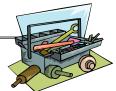

- Source revision control software
  - (CVS, Subversion, others...)
  - Easy to go back and see history/undo mistakes
  - Figure out where and why a bug got introduced
  - Communicates changes to everyone (use CVS's features)
- Use automated testing tools
  - Write scripts for non-interactive software
  - Use "expect" for interactive software
  - JUnit: automate unit testing
  - Microsoft rebuilds the Vista kernel every night with the day's changes. Everyone is running/testing the latest software
- Use E-mail and instant messaging consistently to leave a history trail

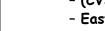

### Test Continuously

- Integration tests all the time, not at 11pm on due date!
  - Write dummy stubs with simple functionality » Let's people test continuously, but more work
  - Schedule periodic integration tests
    - » Get everyone in the same room, check out code, build, and test
    - » Don't wait until it is too late!
- Testing types:
  - Unit tests: check each module in isolation (use JUnit?)
  - Daemons: subject code to exceptional cases
  - Random testing: Subject code to random timing changes
- Test early, test later, test again
  - Tendency is to test once and forget; what if something changes in some other part of the code?
- 9/29/08 Kubiatowicz CS162 ©UCB Fall 2007 Lec 9.13 9/29/08 Kubiatowicz CS162 ©UCB Fall 2007 Lec 9.14

# C++ Language Support for Synchronization

- Languages with exceptions like C++
  - Languages that support exceptions are problematic (easy to make a non-local exit without releasing lock)
  - Consider:

```
void Rtn() {
      lock.acquire();
      DoFoo();
      lock.release();
    }
    void DoFoo() {
      if (exception) throw errException;
- Notice that an exception in DoFoo() will exit without
 releasing the lock
```

#### 9/29/08

#### Administrivia

- Midterm I coming up in two weeks:
  - Closed book, one page of hand-written notes (both sides)
  - Topics: Everything up to that Monday, 10/13

- Will be 3 hour exam in evening (5:30-8:30)

» Should be 2 hour exam with extra time

- Wednesday, 10/15, Location TBA still

- No class on day of Midterm
- I will post extra office hours for people who have questions about the material (or life, whatever)

## C++ Language Support for Synchronization (con't)

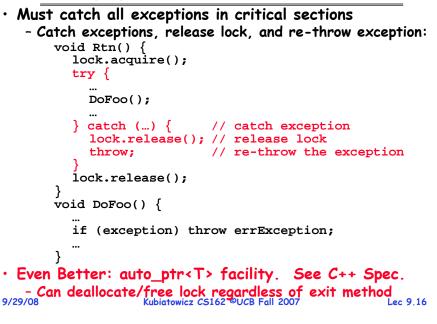

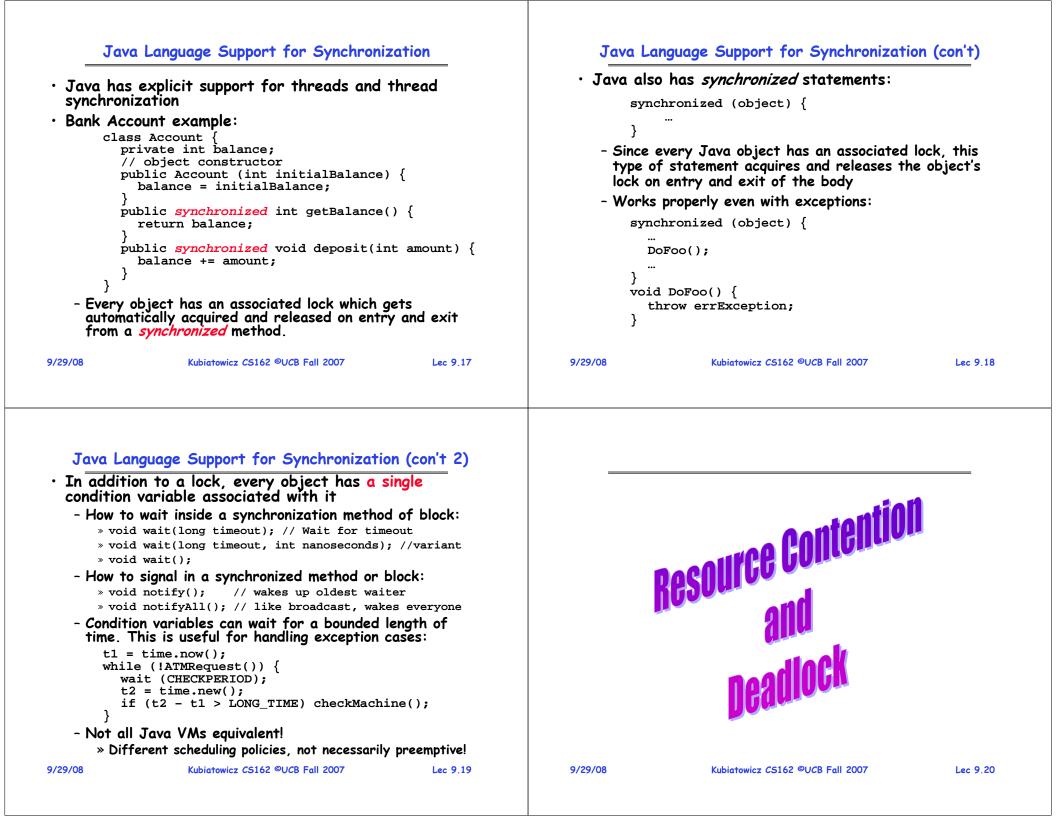

#### Resources

- Resources passive entities needed by threads to do their work
  - CPU time, disk space, memory

- Preemptable - can take it away

• Two types of resources:

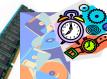

- » CPU, Embedded security chip
   Non-preemptable must leave it with the thread
  - » Disk space, plotter, chunk of virtual address space
  - » Mutual exclusion the right to enter a critical section
- Resources may require exclusive access or may be sharable
  - Read-only files are typically sharable
  - Printers are not sharable during time of printing
- One of the major tasks of an operating system is to manage resources

|  | 9/ | 29/ | <b>'08</b> |  |
|--|----|-----|------------|--|
|--|----|-----|------------|--|

Kubiatowicz CS162 ©UCB Fall 2007

Lec 9.21

#### Starvation vs Deadlock

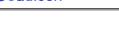

- Starvation vs. Deadlock
  - Starvation: thread waits indefinitely
    - » Example, low-priority thread waiting for resources constantly in use by high-priority threads
  - Deadlock: circular waiting for resources
    - » Thread A owns Res 1 and is waiting for Res 2 Thread B owns Res 2 and is waiting for Res 1

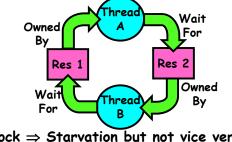

Deadlock ⇒ Starvation but not vice versa
 » Starvation can end (but doesn't have to)
 » Deadlock can't end without external intervention

9/29/08

Kubiatowicz CS162 ©UCB Fall 2007

#### Conditions for Deadlock

• Deadlock not always deterministic – Example 2 mutexes:

| Thread A | Thread B |  |
|----------|----------|--|
| x.P();   | y.P();   |  |
| y.P();   | x.P();   |  |
| y.V();   | x.V();   |  |
| x.V();   | y.V();   |  |

- Deadlock won't always happen with this code
  - » Have to have exactly the right timing ("wrong" timing?)
  - » So you release a piece of software, and you tested it, and there it is, controlling a nuclear power plant...
- $\cdot$  Deadlocks occur with multiple resources
  - Means you can't decompose the problem
  - Can't solve deadlock for each resource independently
- Example: System with 2 disk drives and two threads
  - Each thread needs 2 disk drives to function
  - Each thread gets one disk and waits for another one

Lec 9.23

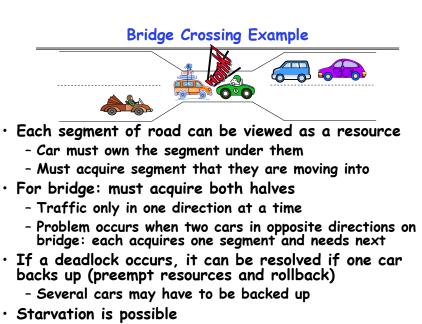

- East-going traffic really fast ⇒ no one goes west 9/29/08 Kubiatowicz C5162 ©UCB Fall 2007 Lec 9.24

#### Train Example (Wormhole-Routed Network)

- · Circular dependency (Deadlock!)
  - Each train wants to turn right
  - Blocked by other trains
  - Similar problem to multiprocessor networks
- Fix? Imagine grid extends in all four directions
  - Force ordering of channels (tracks) » Protocol: Always go east-west first, then north-south
  - Called "dimension ordering" (X then Y)

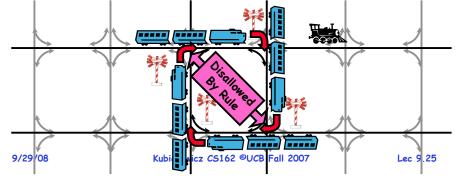

# Four requirements for Deadlock

- Mutual exclusion
  - Only one thread at a time can use a resource.
- Hold and wait
  - Thread holding at least one resource is waiting to acquire additional resources held by other threads
- No preemption
  - Resources are released only voluntarily by the thread holding the resource, after thread is finished with it
- Circular wait
  - There exists a set { $T_1$ , ...,  $T_n$ } of waiting threads
    - »  $T_1$  is waiting for a resource that is held by  $T_2$
    - »  $\mathcal{T}_{\rm 2}$  is waiting for a resource that is held by  $\mathcal{T}_{\rm 3}$
    - » ...
    - »  $T_n$  is waiting for a resource that is held by  $T_1$

# **Dining Lawyers Problem**

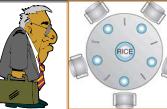

- Five chopsticks/Five lawyers (really cheap restaurant)
  - Free-for all: Lawyer will grab any one they can
  - Need two chopsticks to eat
- What if all grab at same time?
  - Deadlock!
- How to fix deadlock?
  - Make one of them give up a chopstick (Hah!)
  - Eventually everyone will get chance to eat
- How to prevent deadlock?
- Never let lawyer take last chopstick if no hungry lawyer has two chopsticks afterwards Kubiatowicz CS162 ©UCB Fall 2007
  - Lec 9.26

Symbols

# Resource-Allocation Graph

- System Model
  - A set of Threads  $T_1, T_2, \ldots, T_n$
  - Resource types  $R_1, R_2, \ldots, R_m$ CPU cycles, memory space, I/O devices
  - Each resource type  $R_i$  has  $W_i$  instances.
- Resource-Allocation Graph:
  - V is partitioned into two types:
    - »  $T = \{T_1, T_2, ..., T_n\}$ , the set threads in the system.
    - »  $R = \{R_1, R_2, ..., R_m\}$ , the set of resource types in system
  - request edge directed edge  $T_1 \rightarrow R_j$
  - assignment edge directed edge  $R_j \rightarrow T_i$

Lec 9.27

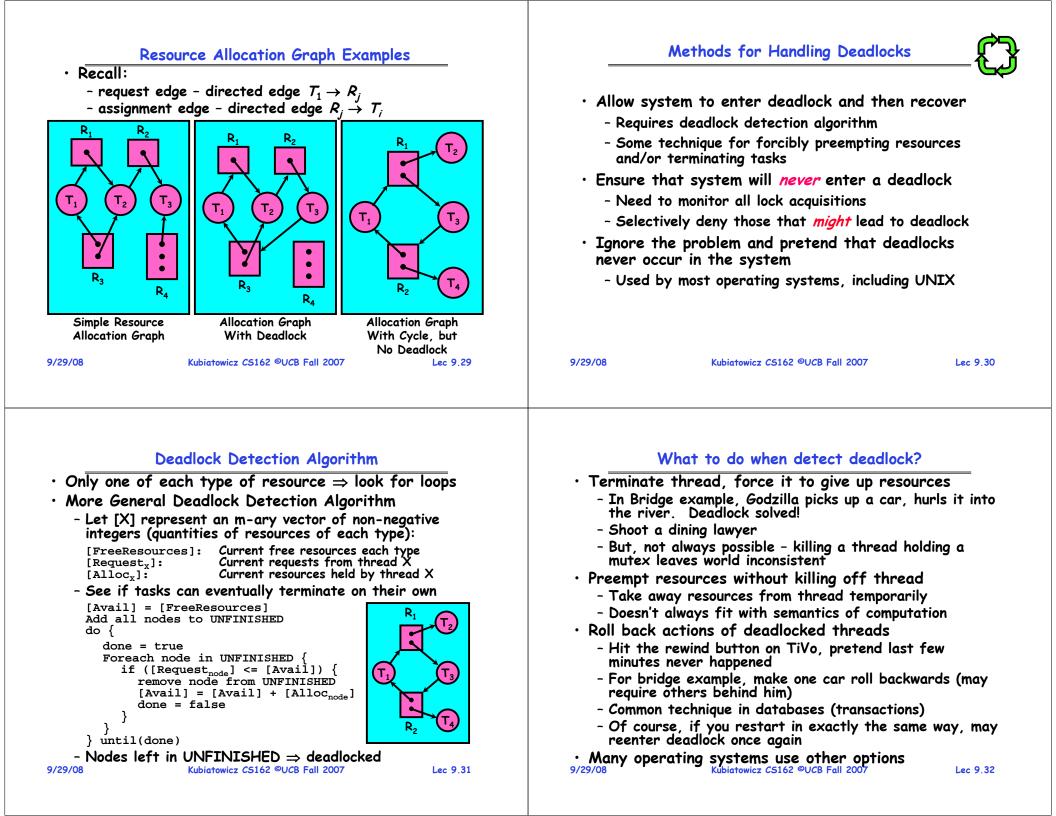

#### Summary

| Summary                                                                                                    | Summary (2)                                                                                                    |
|----------------------------------------------------------------------------------------------------|----------------------------------------------------------------------------------------------------|
| <ul> <li>Suggestions for dealing with Project Partners <ul> <li>Start Early, Meet Often</li> <li>Develop Good Organizational Plan, Document Everything, Use the right tools, Develop Comprehensive Testing Plan</li> <li>(Oh, and add 2 years to every deadline!)</li> </ul> </li> <li>Starvation vs. Deadlock <ul> <li>Starvation: thread waits indefinitely</li> <li>Deadlock: circular waiting for resources</li> </ul> </li> <li>Four conditions for deadlocks <ul> <li>Mutual exclusion</li> <li>Only one thread at a time can use a resource</li> </ul> </li> <li>Hold and wait <ul> <li>Thread holding at least one resource is waiting to acquire additional resources held by other threads</li> <li>No preemption <ul> <li>Resources are released only voluntarily by the threads</li> <li>Circular wait</li> <li>3 set {T<sub>1</sub>,, T<sub>n</sub>} of threads with a cyclic waiting pattern Lee 9.33</li> </ul> </li> </ul></li></ul> | <list-item><list-item><list-item><list-item><list-item><list-item><list-item><list-item></list-item></list-item></list-item></list-item></list-item></list-item></list-item></list-item> |
|                                                                                                    |                                                                                                    |